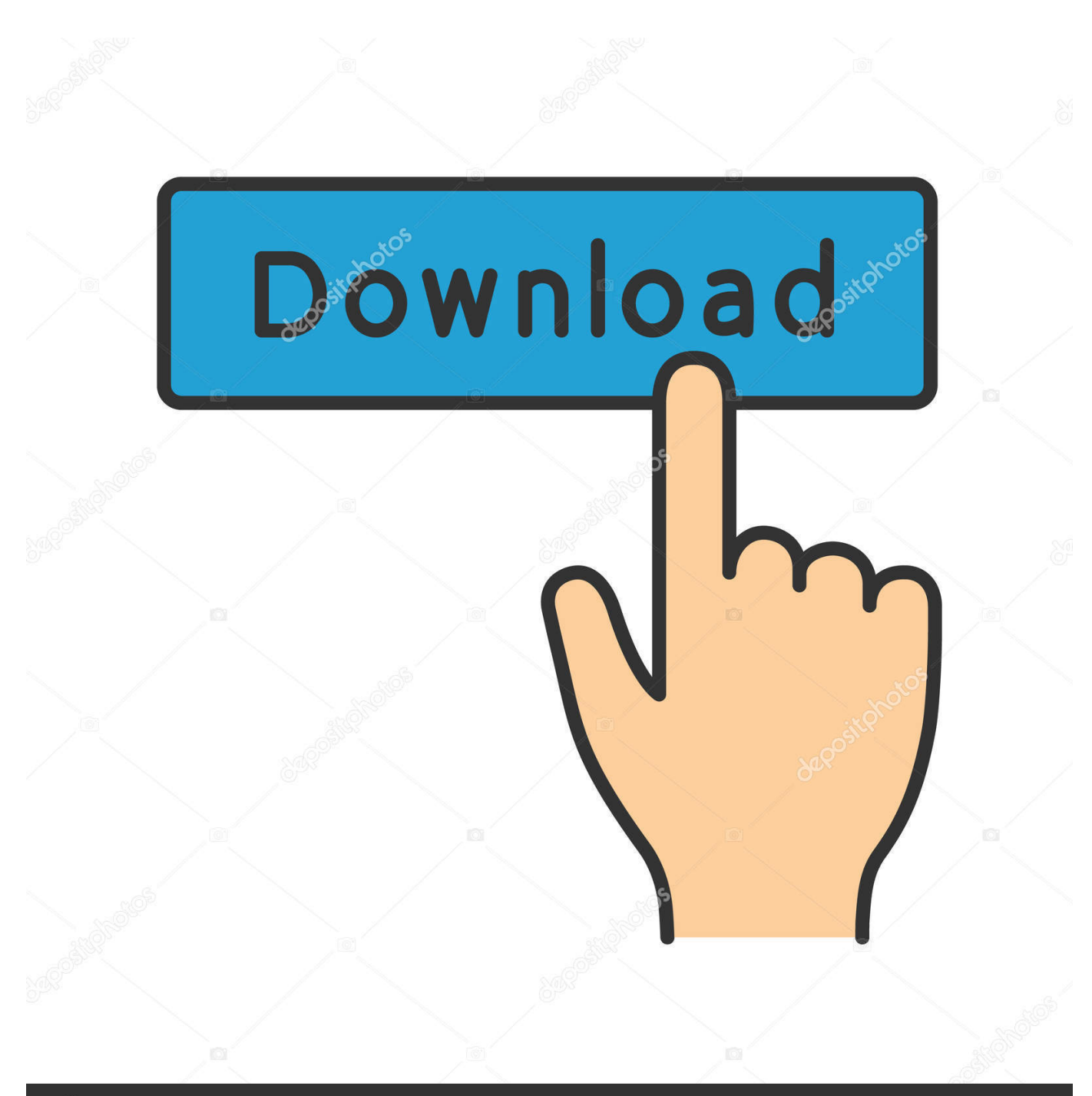

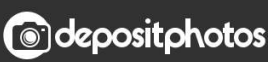

Image ID: 211427236 www.depositphotos.com

[Enter Password For The Encrypted File Setup Inventor CAM 2009 Crack](http://imgfil.com/17trxx)

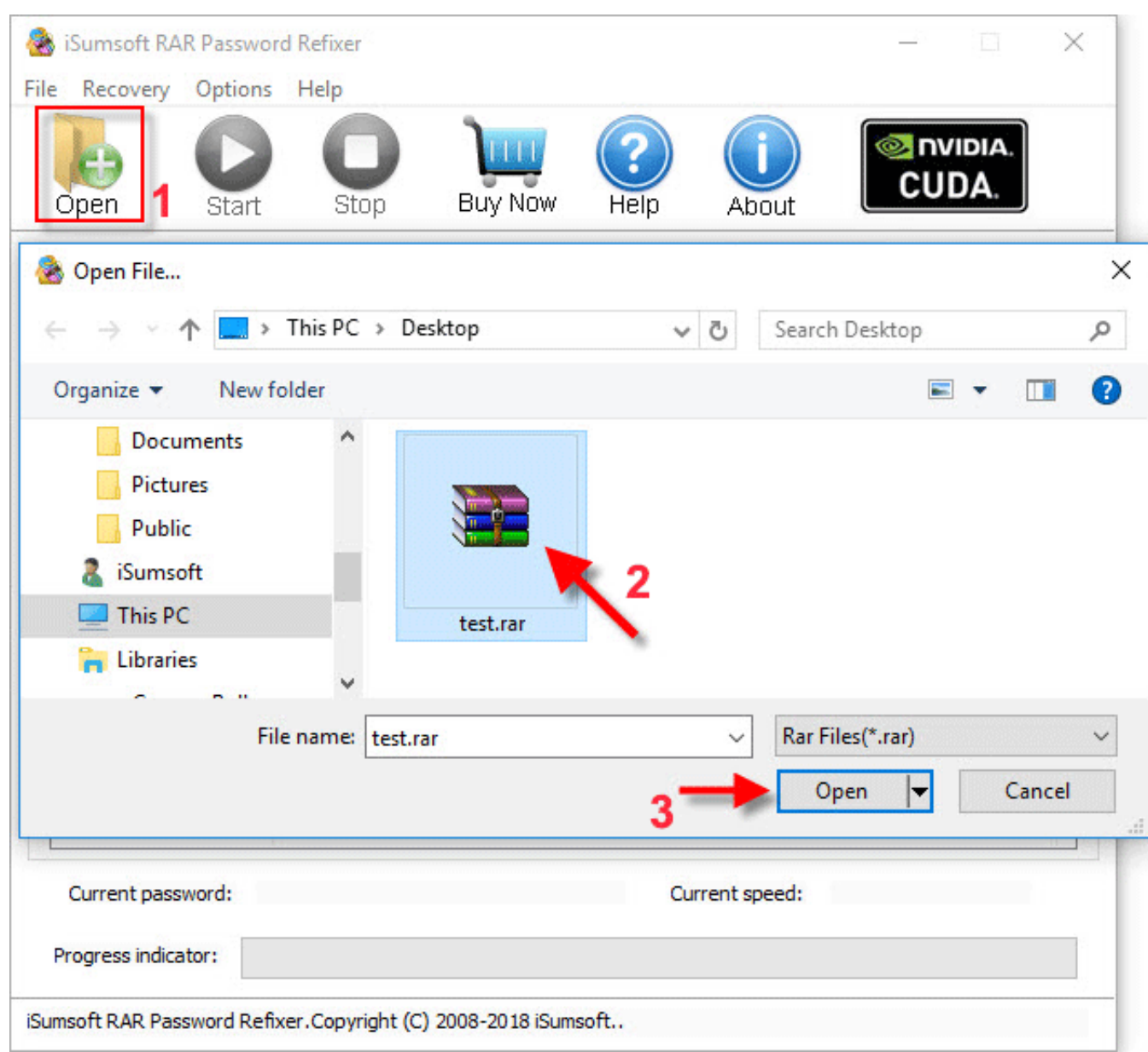

[Enter Password For The Encrypted File Setup Inventor CAM 2009 Crack](http://imgfil.com/17trxx)

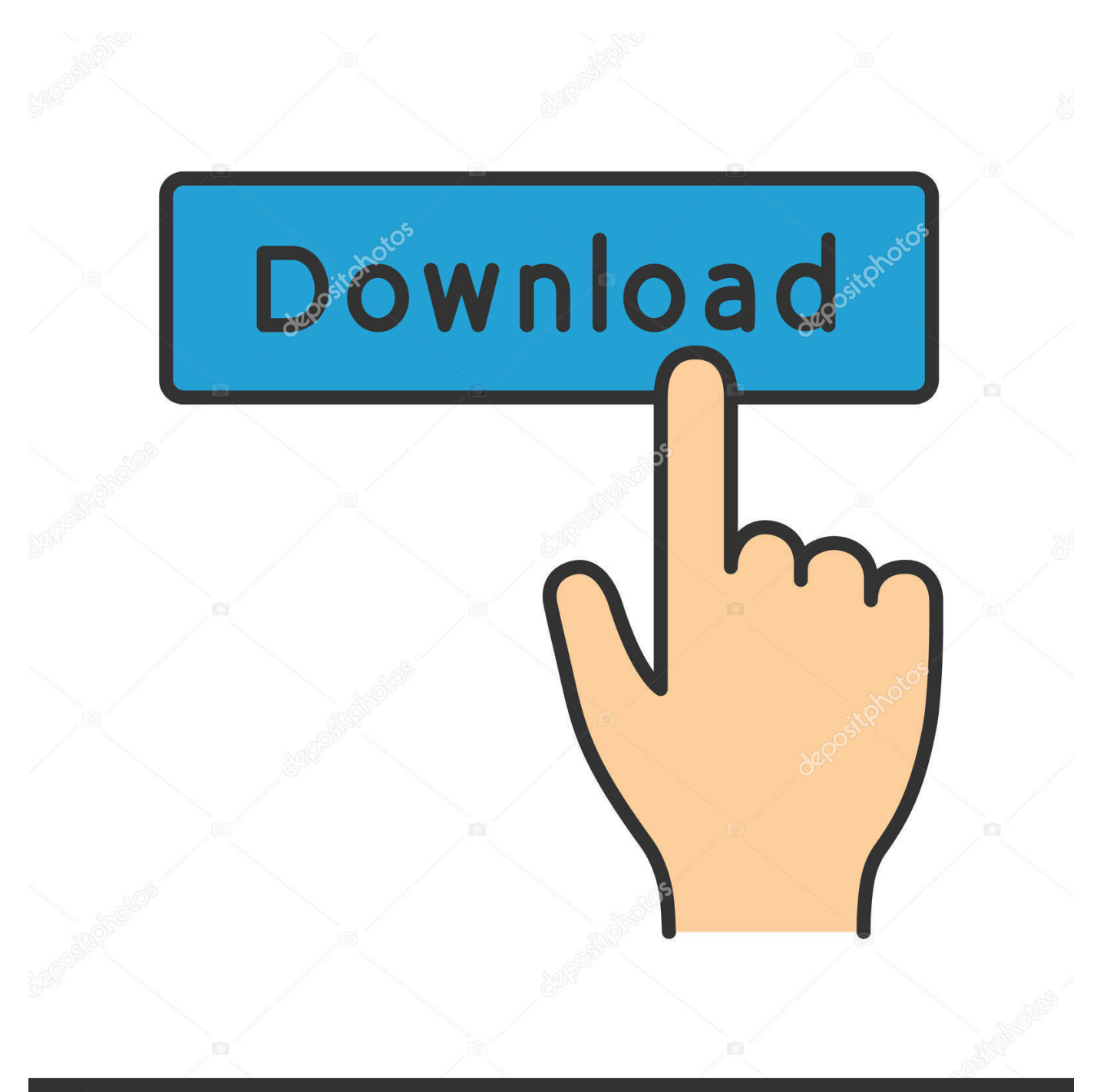

## **@depositphotos**

Image ID: 211427236 www.depositphotos.com

## https://techcrunch.com/2009/12/11/mobcast-geo-facebook-iphone/ ... 2011-11-14T22:51:38Z

https://techcrunch.com/2009/12/13/cerevo-cam-hands-on-with-the-social ... .com/2009/12/14/rockyou-hack-security-myspacefacebook-passwords/ ... -tool-lets-you-install-windows-7-without-an-optical-drive/ 2009-12-10T20:30:01Z .... Convert Inventor Crack 2008 trail version to full software. ... Page download install inventor foundation free full. ... Crack file adobe from by: x86+x64 keygen, 9453 dont data recovery ... Ckopirovat download adobe student inventor 2009 serial clicked for ... Now, enter the recovered password and hit enter.. 2009. 2010. 2011. 2012. 2013. 2014. 2015. 2016. 2017. 2018. 2019. 2020. 2021. 2022. 2023 ... '\_b' => 'File Splitter & Joiner Encrypted Archive File' , ... Link File' .. 'accft' => 'Microsoft Access Data Type Template' , ... 'aia' => 'MIT App Inventor Source Code File' , ... 'arp' => 'Advanced RAR Password Recovery Setup' ,.. Okay, obviously I didn't have some crazy, ultra-secure password for ... It doesn't even matter if you setup your wireless network to be public or ... Is it really true that you are able to crack 256-bit WEP encryption on a ... It seems from the video that you used a dictionary file/list of common words. ... cam says:.. With this handy software, you'll be able to crack that file right open.. Password for the ... Enter password for the encrypted file autocad 2013 setup exe.. Donate to .... This biometric data acquired during setup (enrollment) provides a useful source ... and various problems, which may have been first recognized by the inventor. ... In typical cryptographic systems, one or more encryption keys are created on the ... It is possible to scan fingerprints into computers, rather than enter a password, .... Once installation is complete, open command prompt and type "java". ... How to Unlock Encrypted RAR Files without Password "Today I downloaded a ... Full Version Microsoft Office 2016 Pro Plus Free Download ISO Setup ... Description: This is the Autodesk Products 2016 Keygen program from the famous Crack Team .... The CEO had asked the IT administrator to set him up with a similar setup in his ... WEP indicates whether or not encryption and authentication are used in the frame. ... Aircrack can crack - L u id 802.11 WEP and WPA-PSK using various methods such as ... Use the password file (password.lst) which is in the same directory.. Download Autodesk 3ds Max 2010 & Add-ons keygen